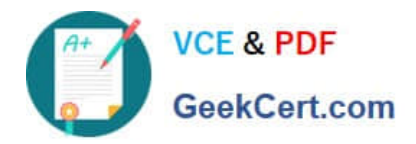

# **220-010Q&As**

### VCE Vblock Systems Administration Exam

## **Pass VCE 220-010 Exam with 100% Guarantee**

Free Download Real Questions & Answers **PDF** and **VCE** file from:

**https://www.geekcert.com/220-010.html**

100% Passing Guarantee 100% Money Back Assurance

Following Questions and Answers are all new published by VCE Official Exam Center

**C** Instant Download After Purchase

**83 100% Money Back Guarantee** 

- 365 Days Free Update
- 800,000+ Satisfied Customers

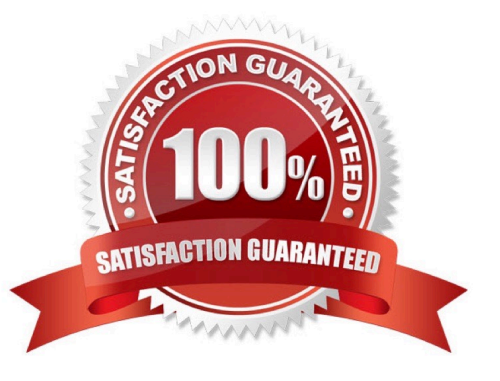

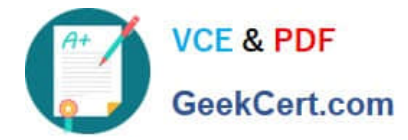

#### **QUESTION 1**

You have added physical disks to your Vblock® System 720 to a physical disk group and then created data devices.

What must you do to see the new capacity?

- A. Add the devices to the masking group.
- B. Map the devices to the front end ports.
- C. Add the devices to the thin pool and enable them.
- D. Add the devices to the FAST VP policy.

Correct Answer: C

#### **QUESTION 2**

What is the EMC-defined best practice for LUN ownership across storage processors on a Vblock® System 340?

A. Dedicate SP ownership; even numbered blade server LUNs are owned by SP A and odd numbered blade server LUNs are owned by SP B.

B. Dedicate SP ownership; odd numbered blade server LUNs are owned by SP A and even numbered blade server LUNs are owned by SP B.

C. Alternate SP ownership; even numbered LUNs are owned by SP A and odd numbered LUNs are owned by SP B.

D. Alternate SP ownership; odd numbered LUNs are owned by SP A and even numbered LUNs are owned by SP B.

Correct Answer: C

#### **QUESTION 3**

You are working with VCE Support and are asked to send the complete support log bundle for your MDS switch.

Which statement describes what you should do?

- A. Connect to the MDS switch and run the show accounting log command.
- B. Connect to the MDS switch and run the show flogi command.
- C. Connect to the MDS switch and run the show tech-support detail command.
- D. Connect to the MDS switch and run the show zone analysis vsan command.

Correct Answer: C

#### **QUESTION 4**

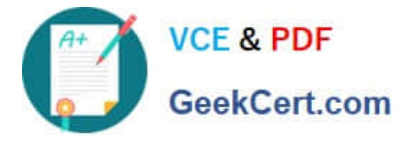

Which two elements are required to configure a SAN boot policy? (Choose two)

- A. boot target naai ID
- B. boot target CHAP authentication
- C. boot target LUN
- D. boot target WWPN
- Correct Answer: CD

#### **QUESTION 5**

You are making some changes in connectivity in your network layer and are concerned about the port licensing on your Fabric Interconnect.

If you disable a port, which statement is true?

- A. You must log into the Fabric Interconnect to de-authorize the license assigned to that port.
- B. You must edit the license file on the Fabric Interconnect to specify which license is now free.
- C. The licenses are dynamically added back to the license pool.
- D. You must force a license rescan on your UCS to recapture the license.

Correct Answer: C

[Latest 220-010 Dumps](https://www.geekcert.com/220-010.html) [220-010 PDF Dumps](https://www.geekcert.com/220-010.html) [220-010 Study Guide](https://www.geekcert.com/220-010.html)